## **Issues**

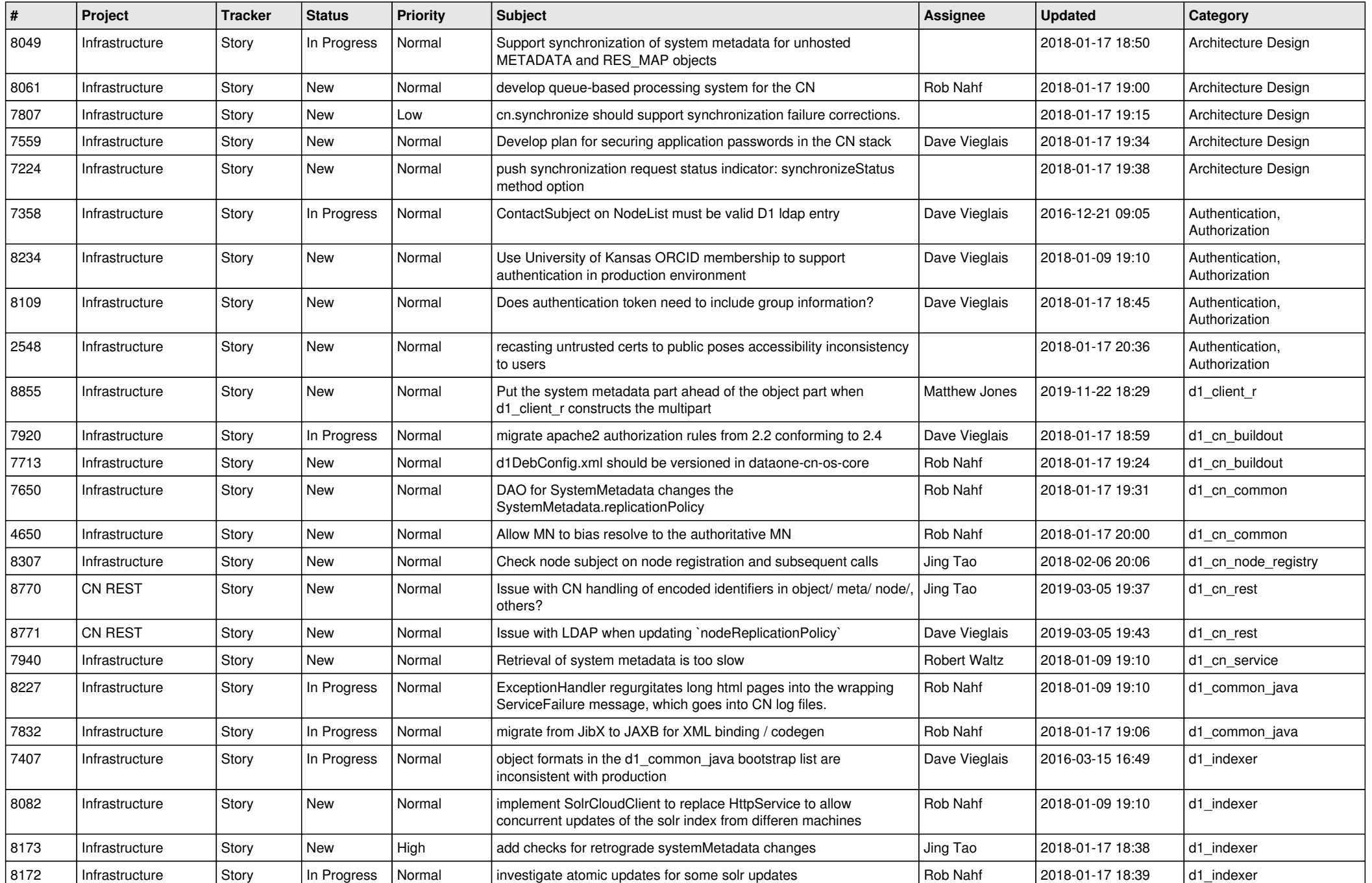

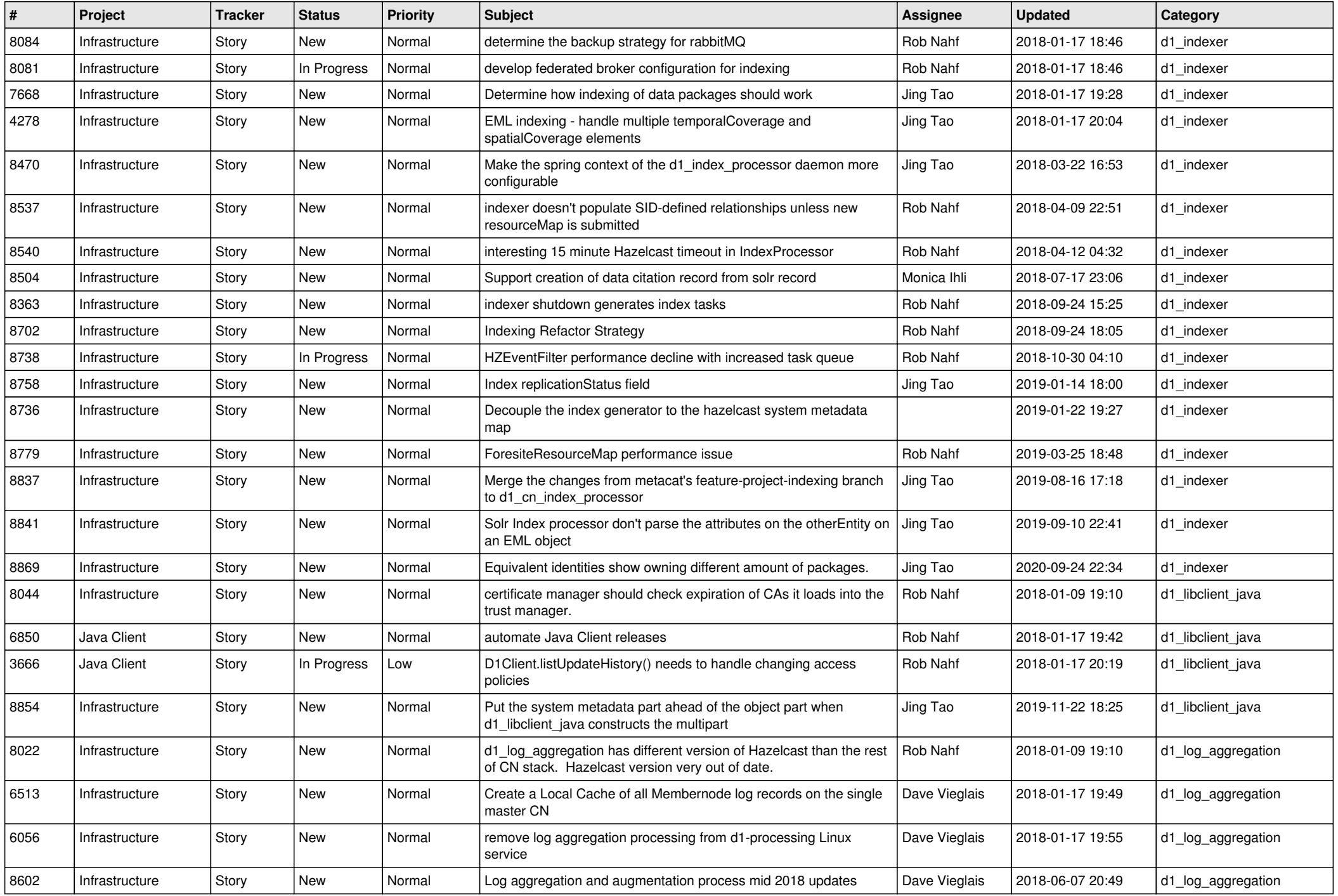

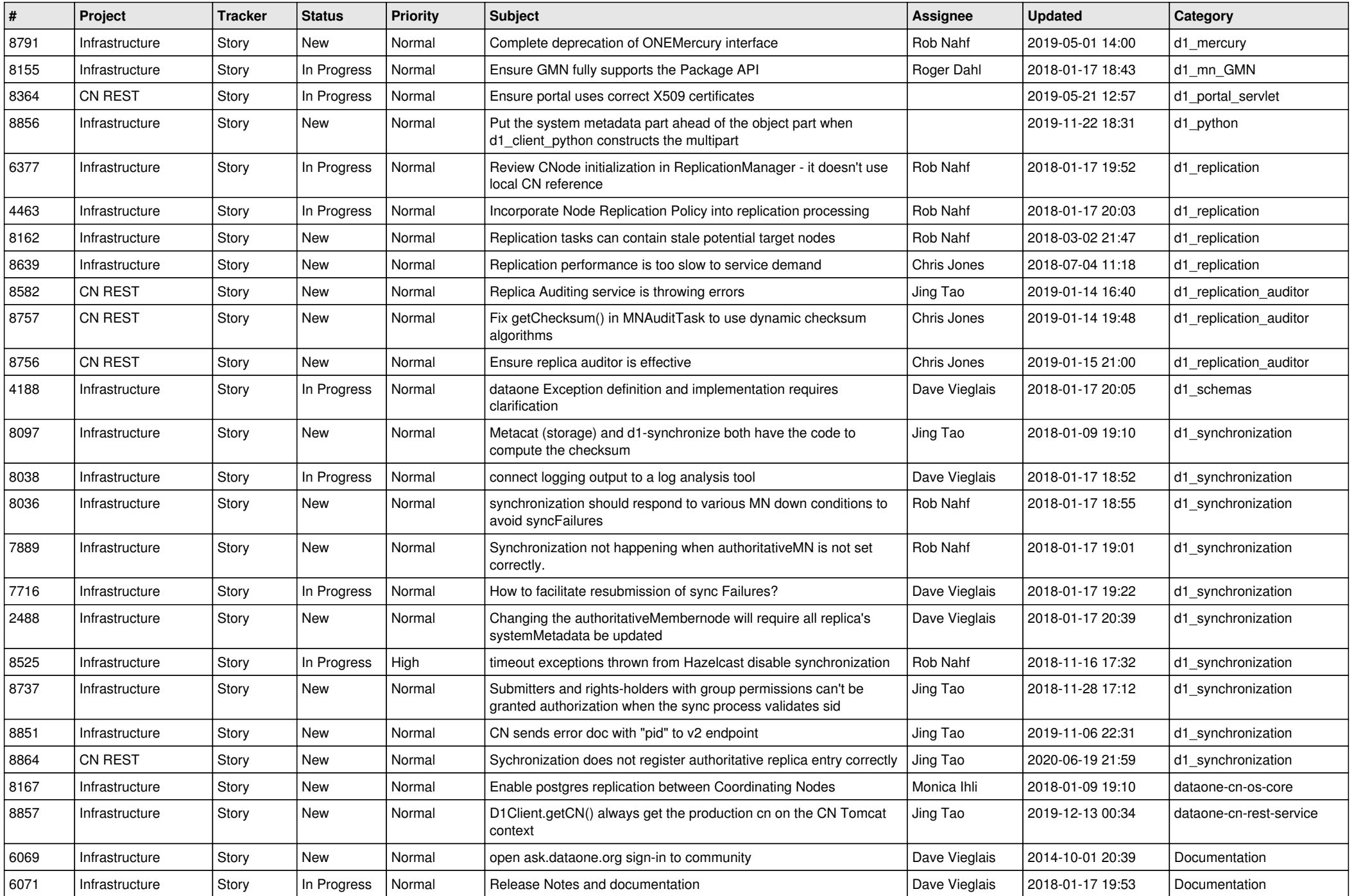

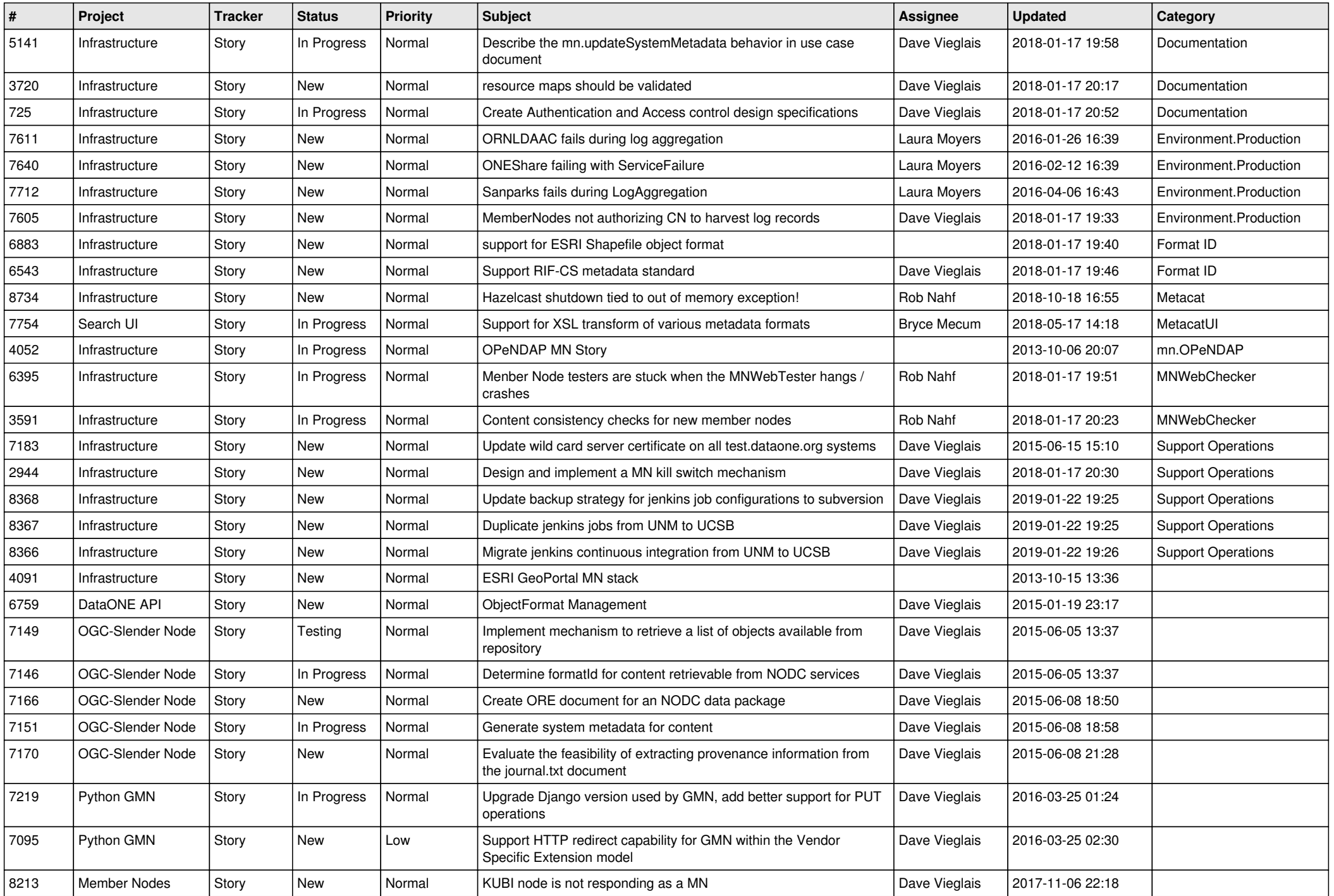

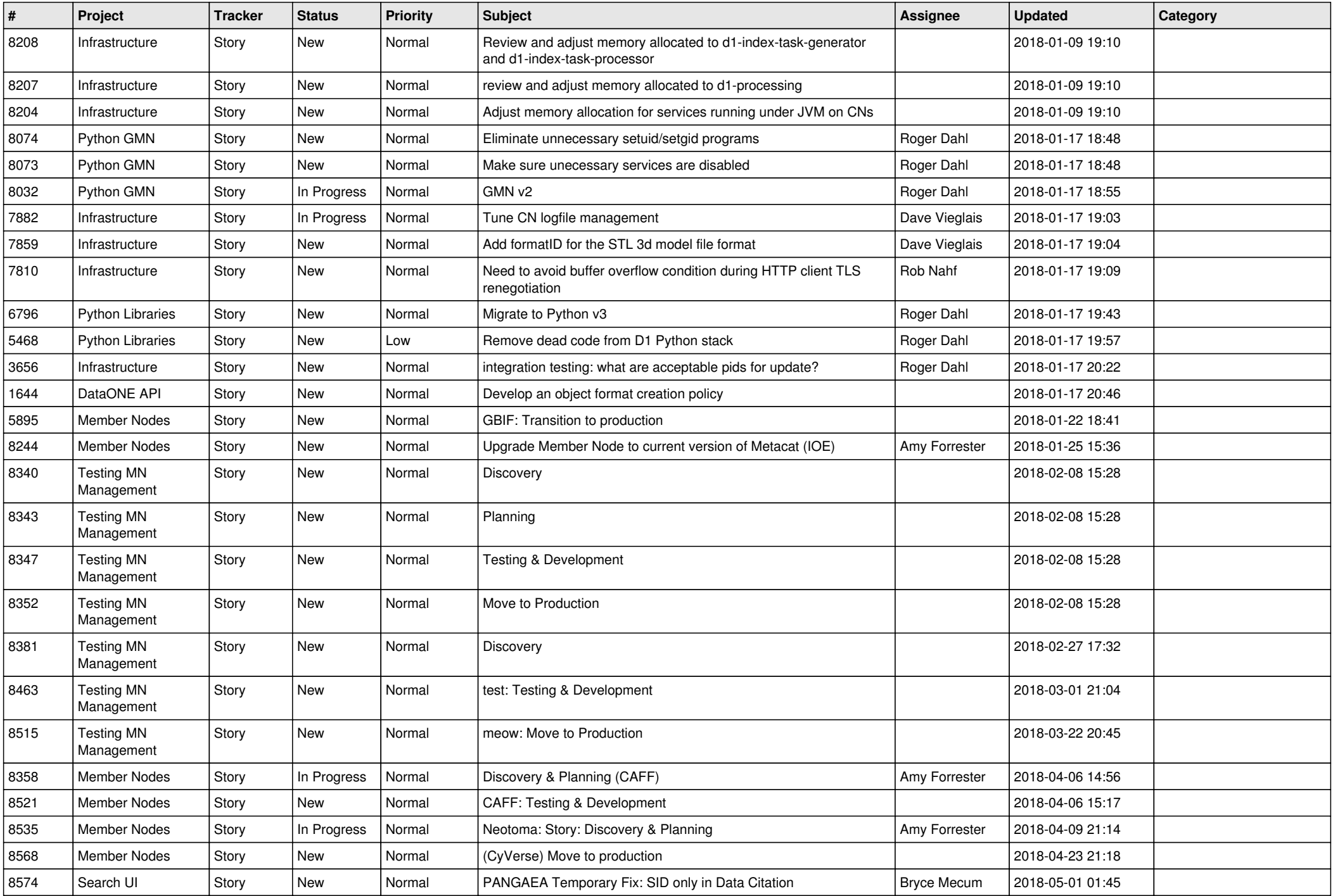

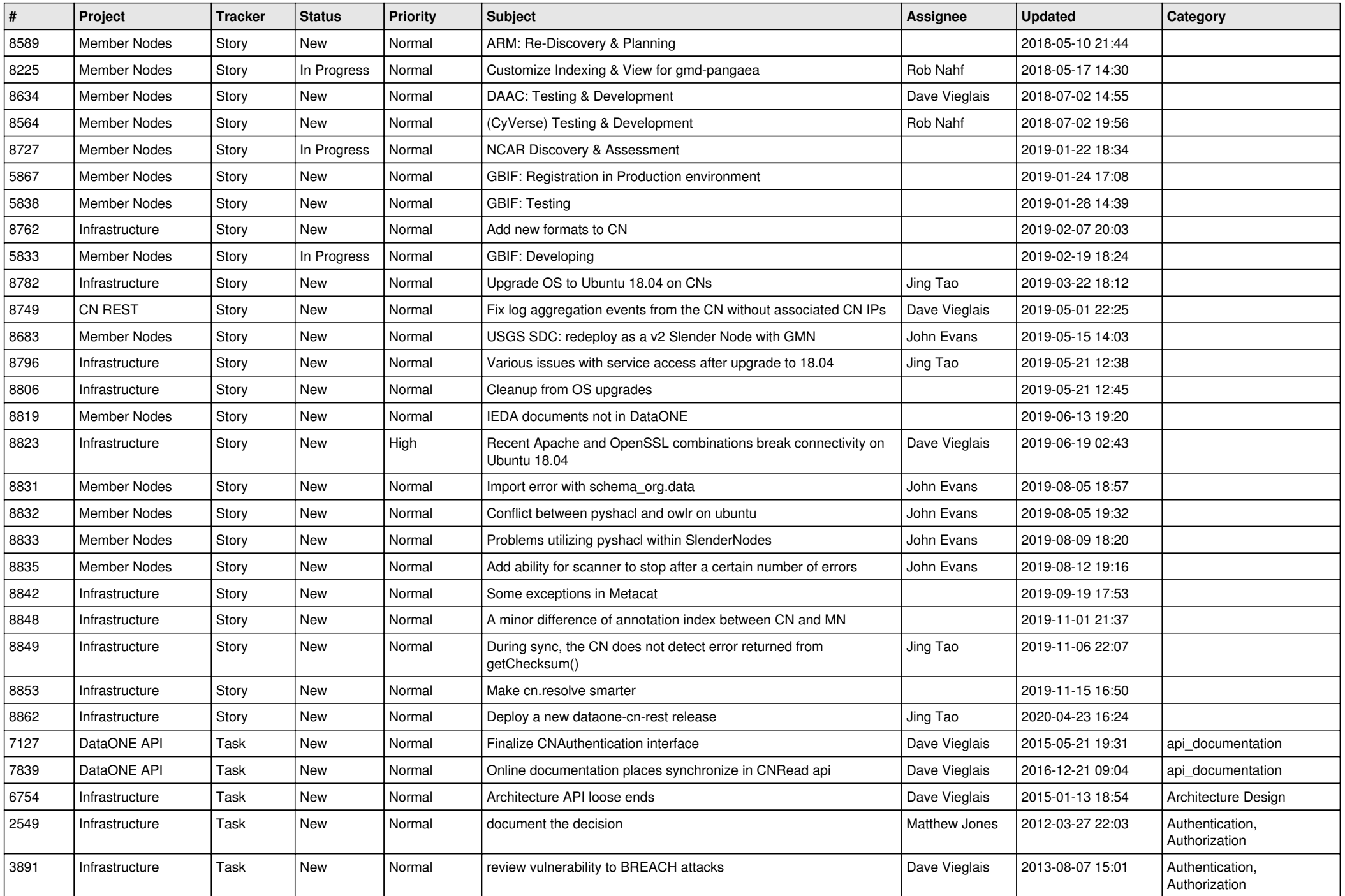

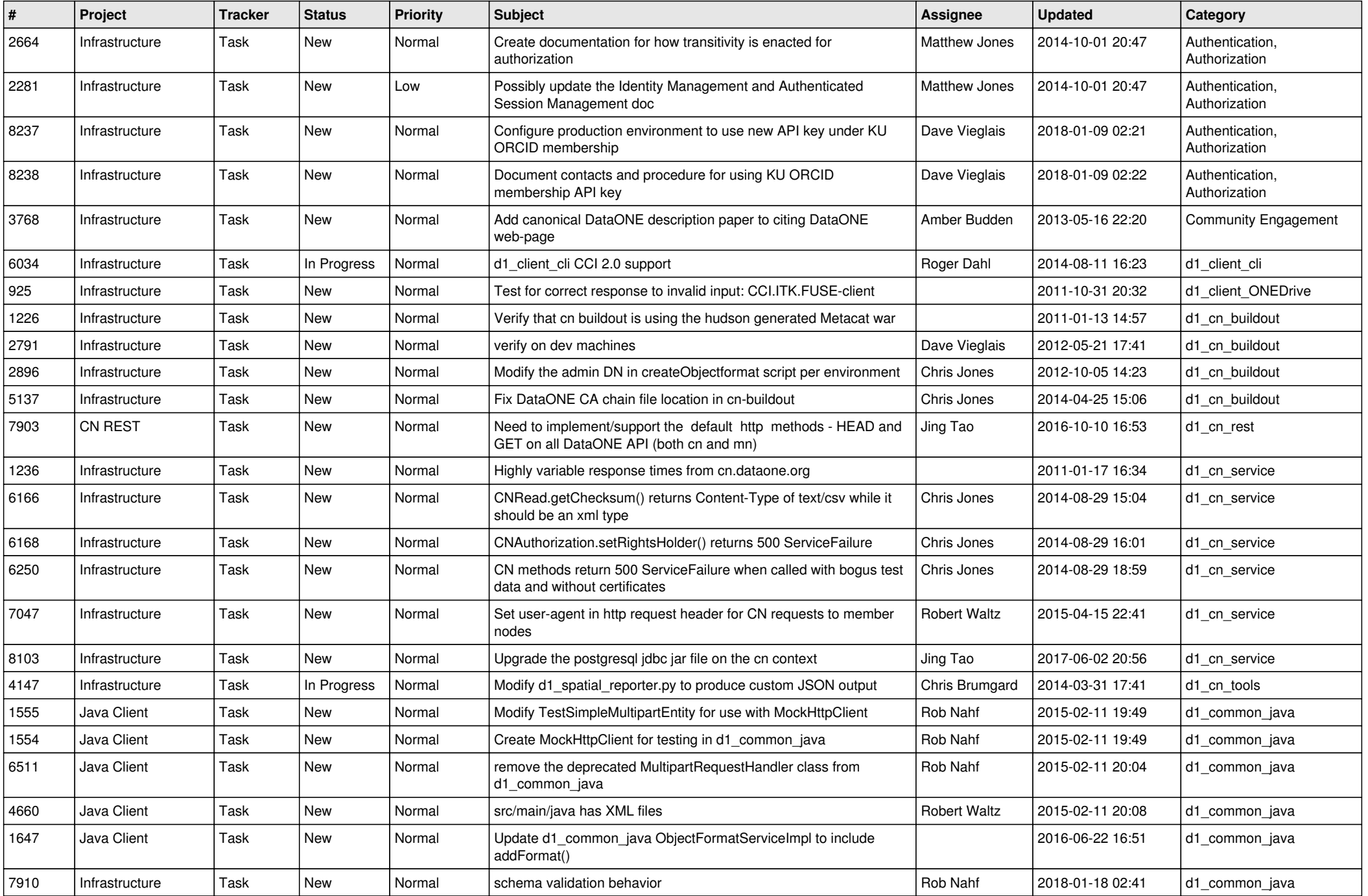

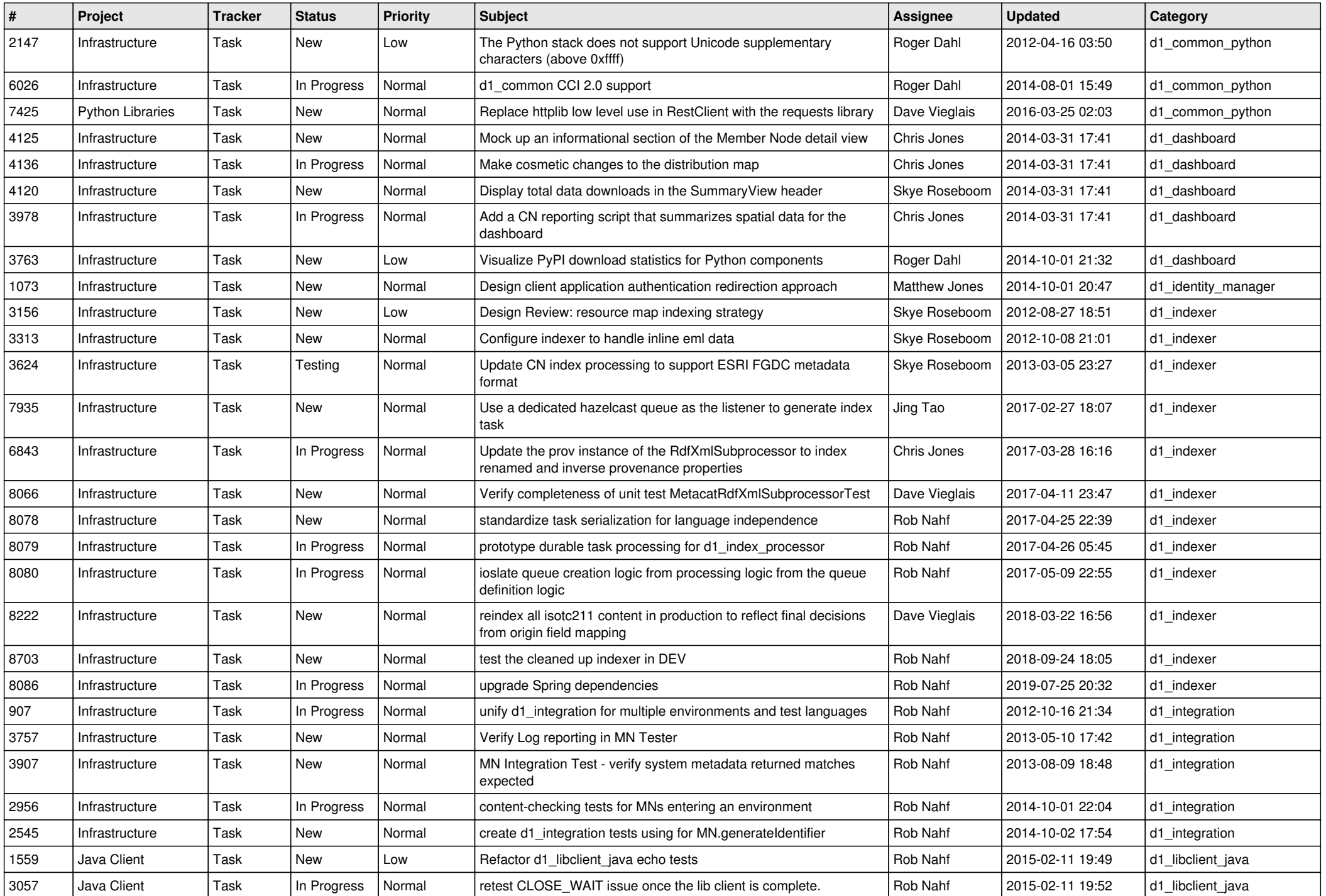

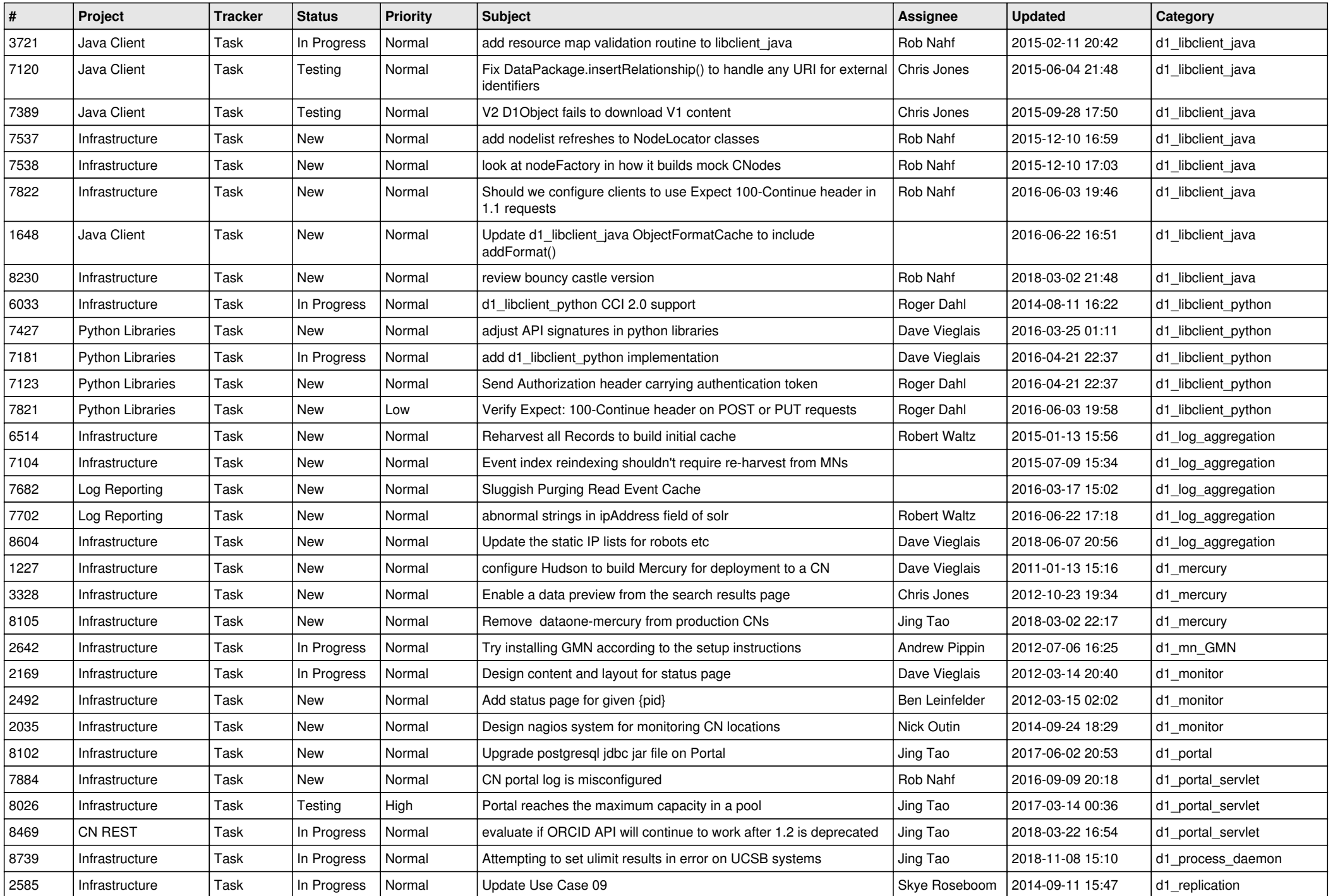

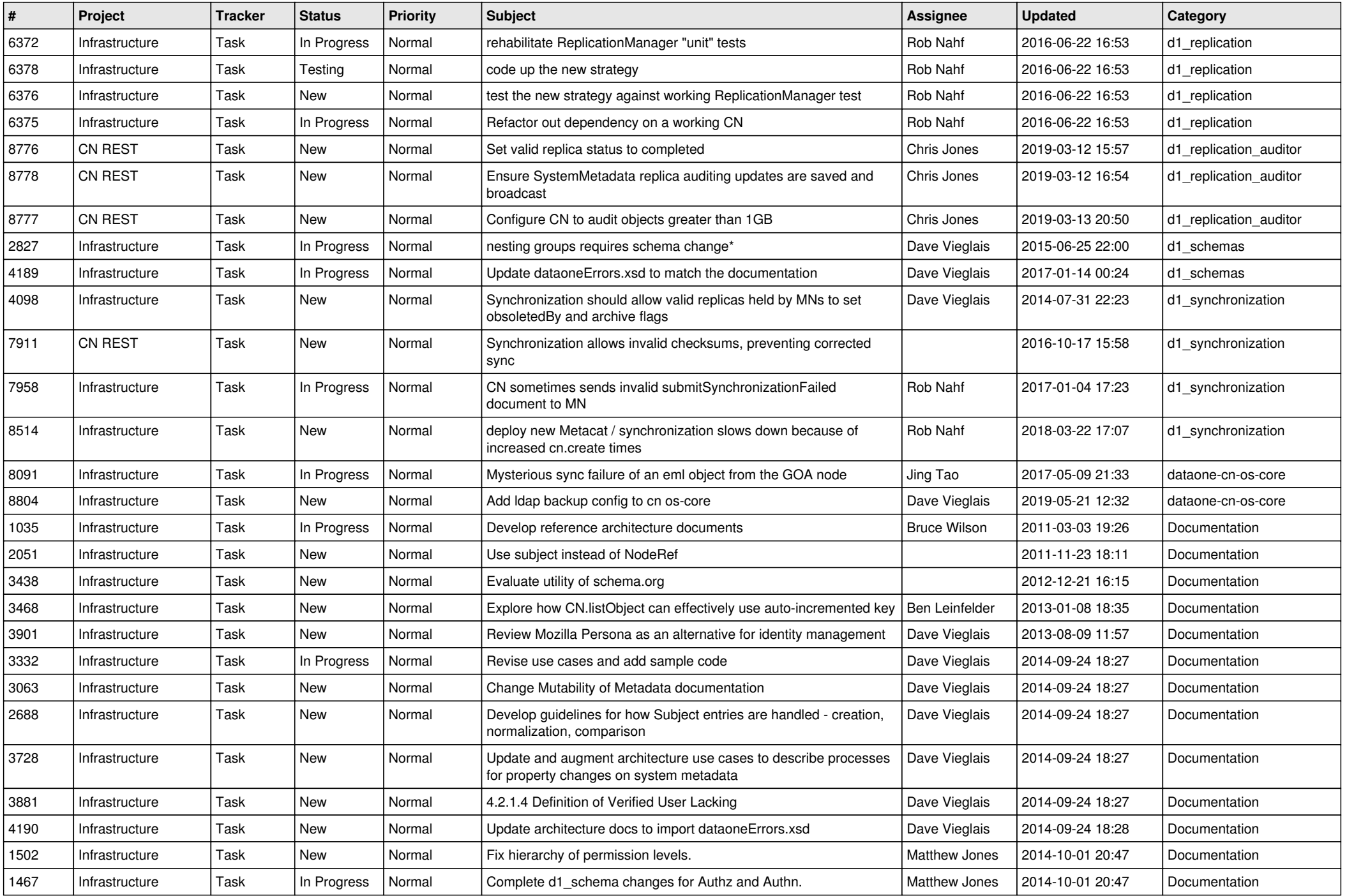

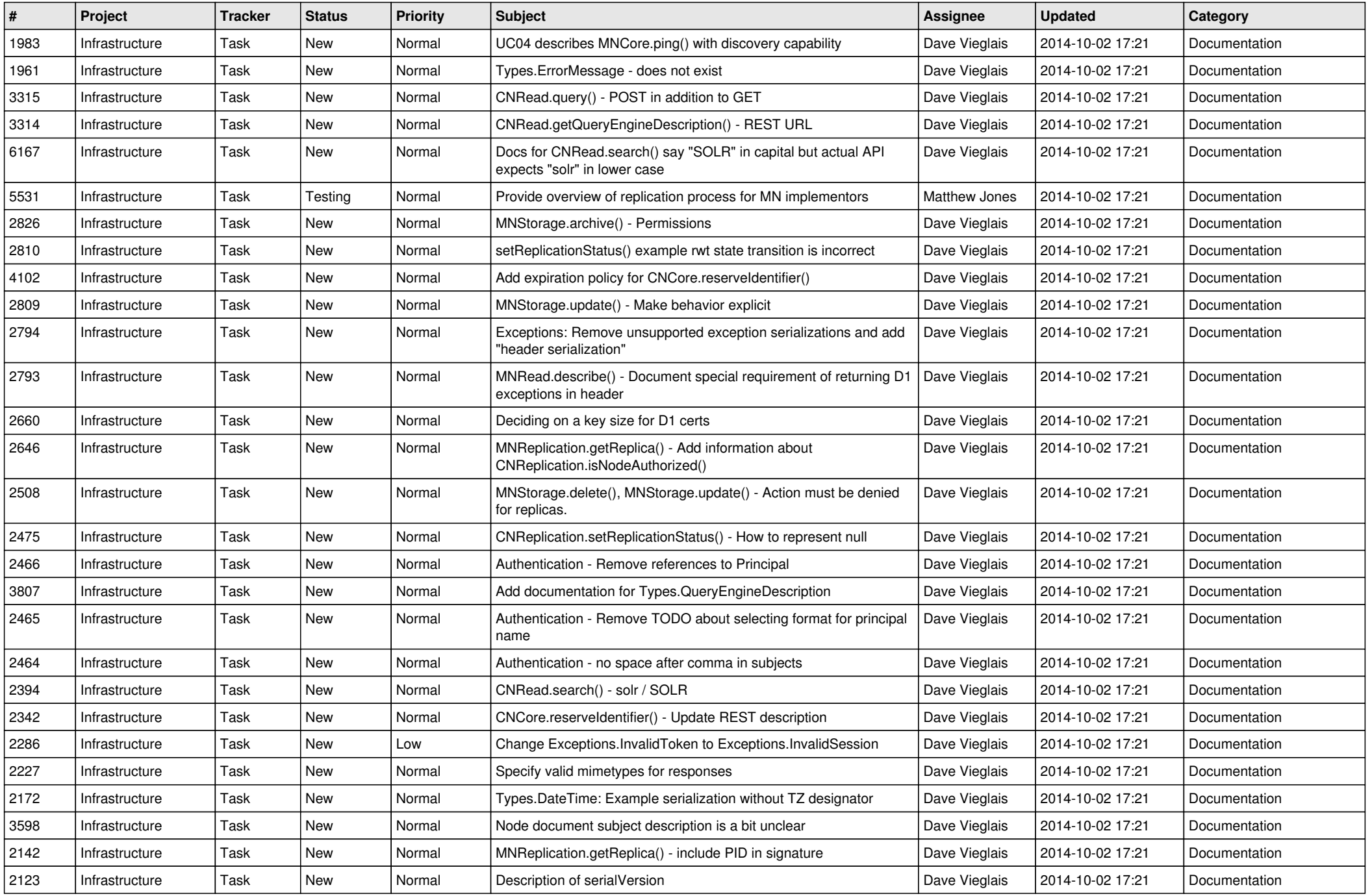

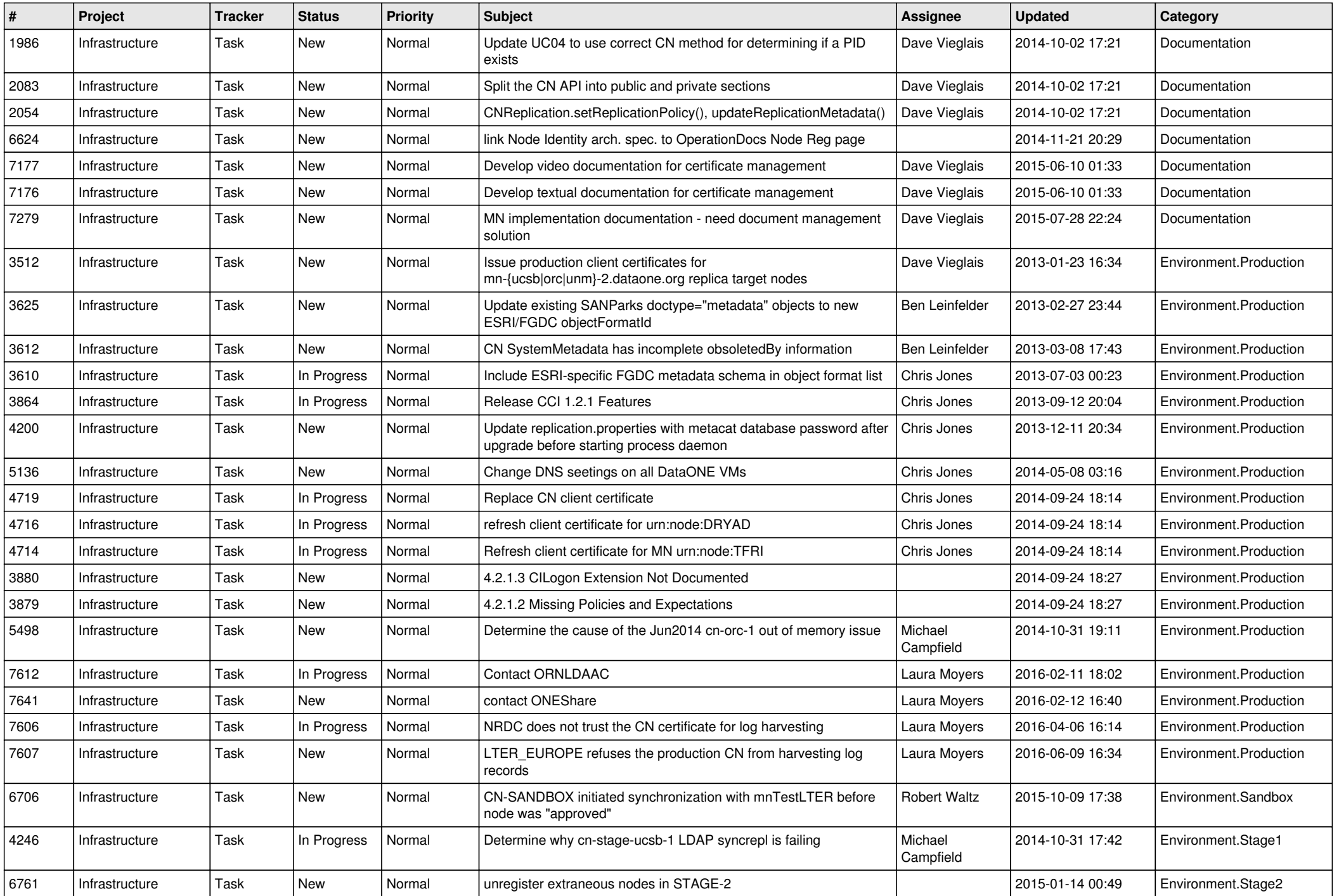

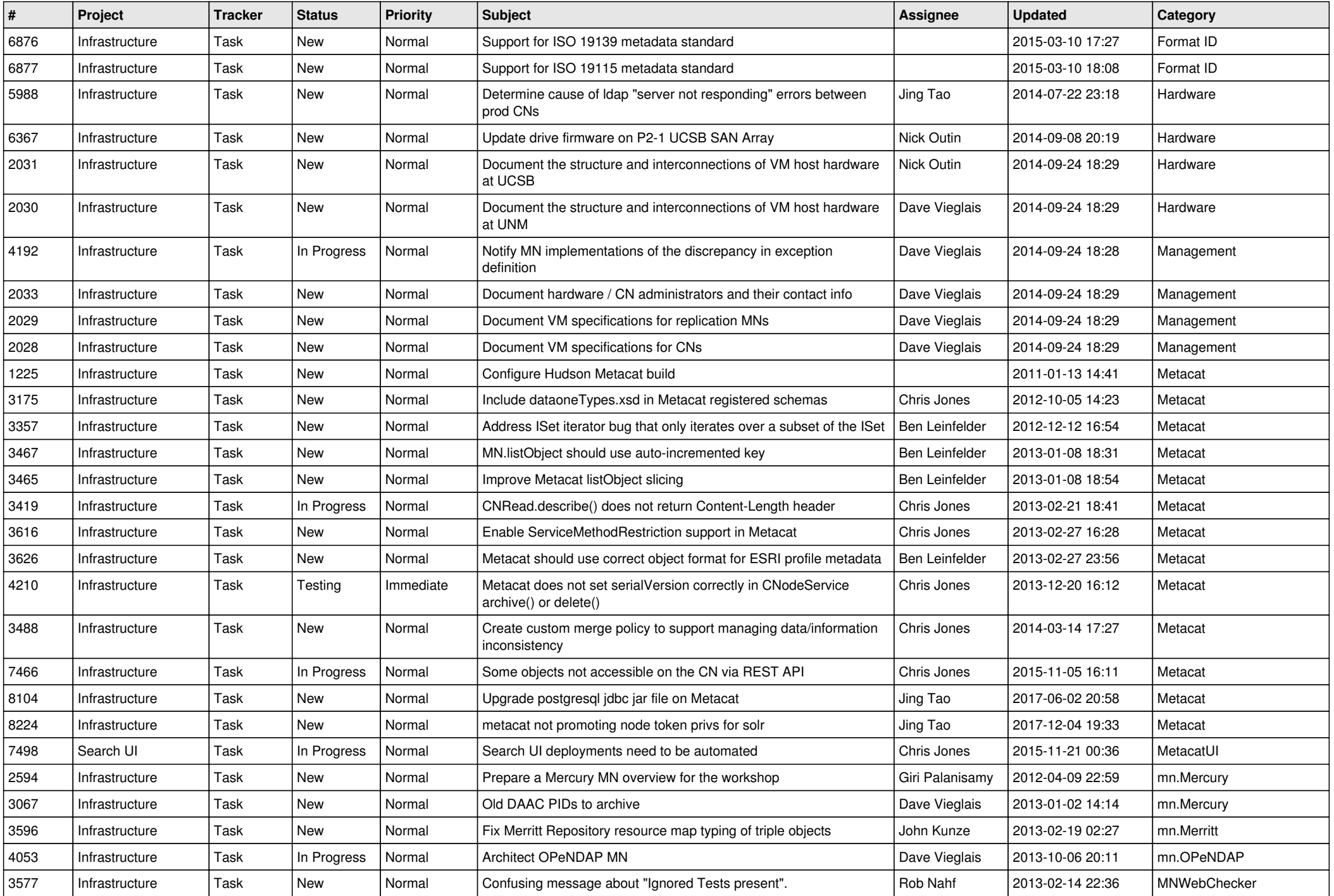

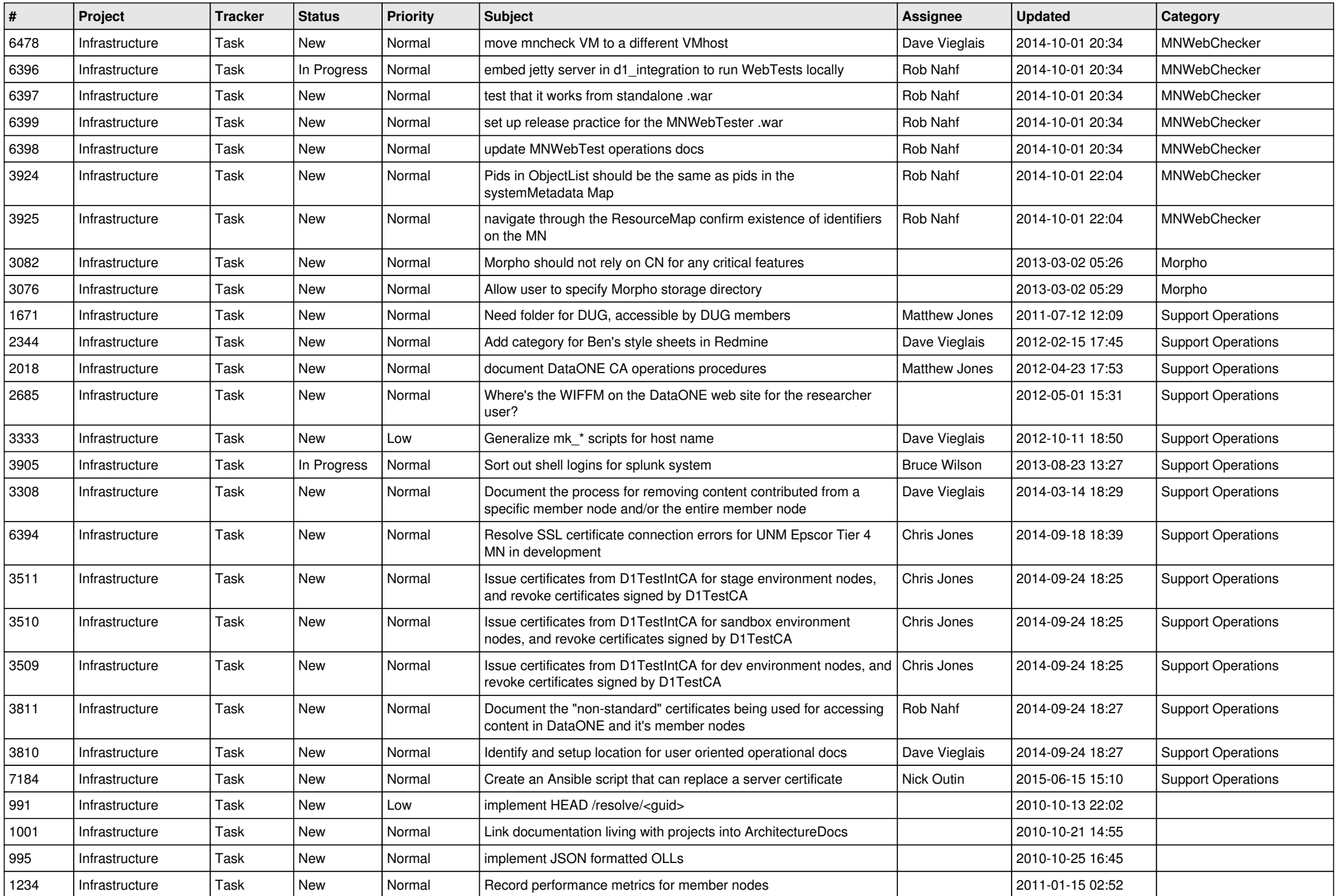

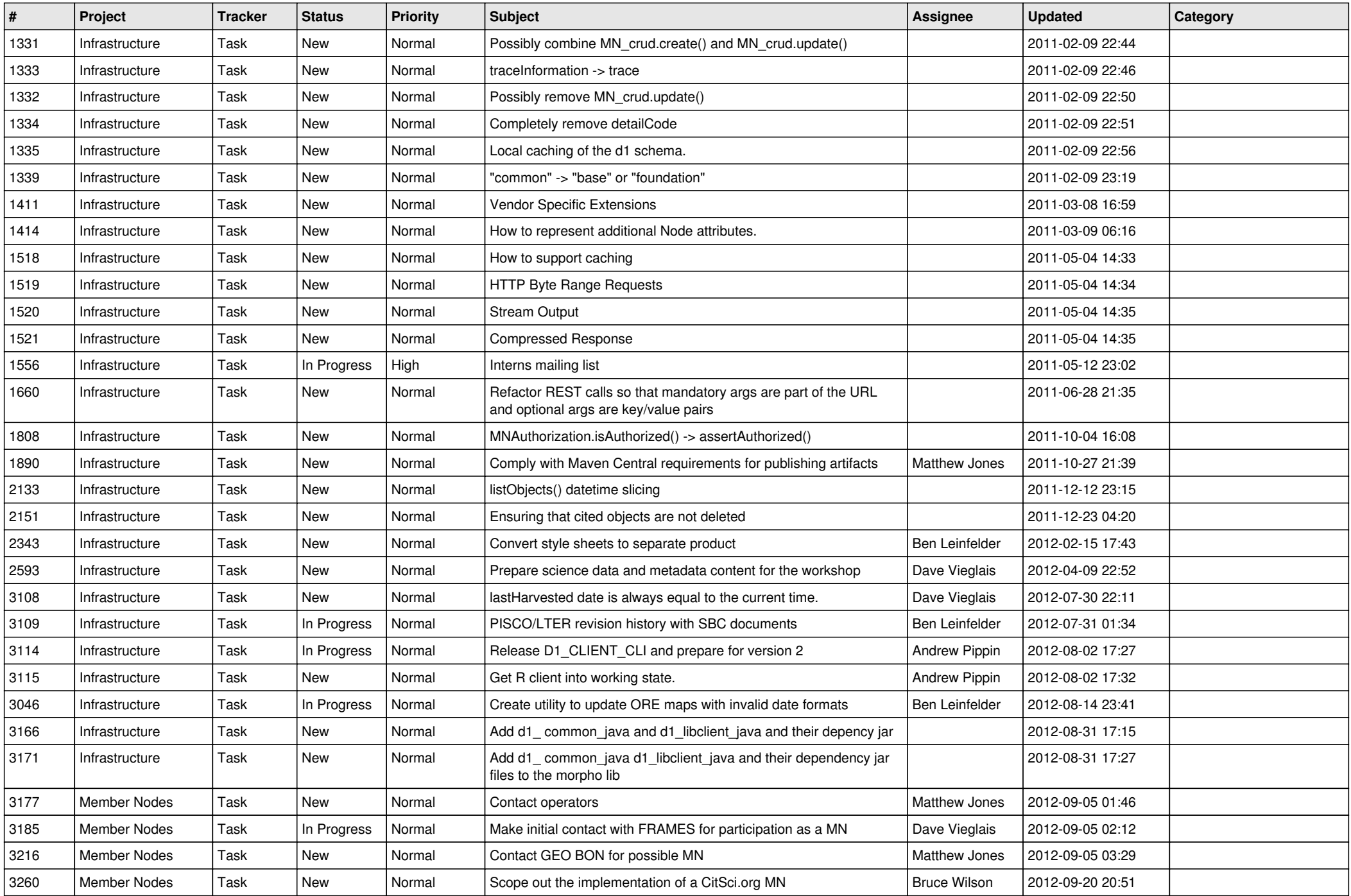

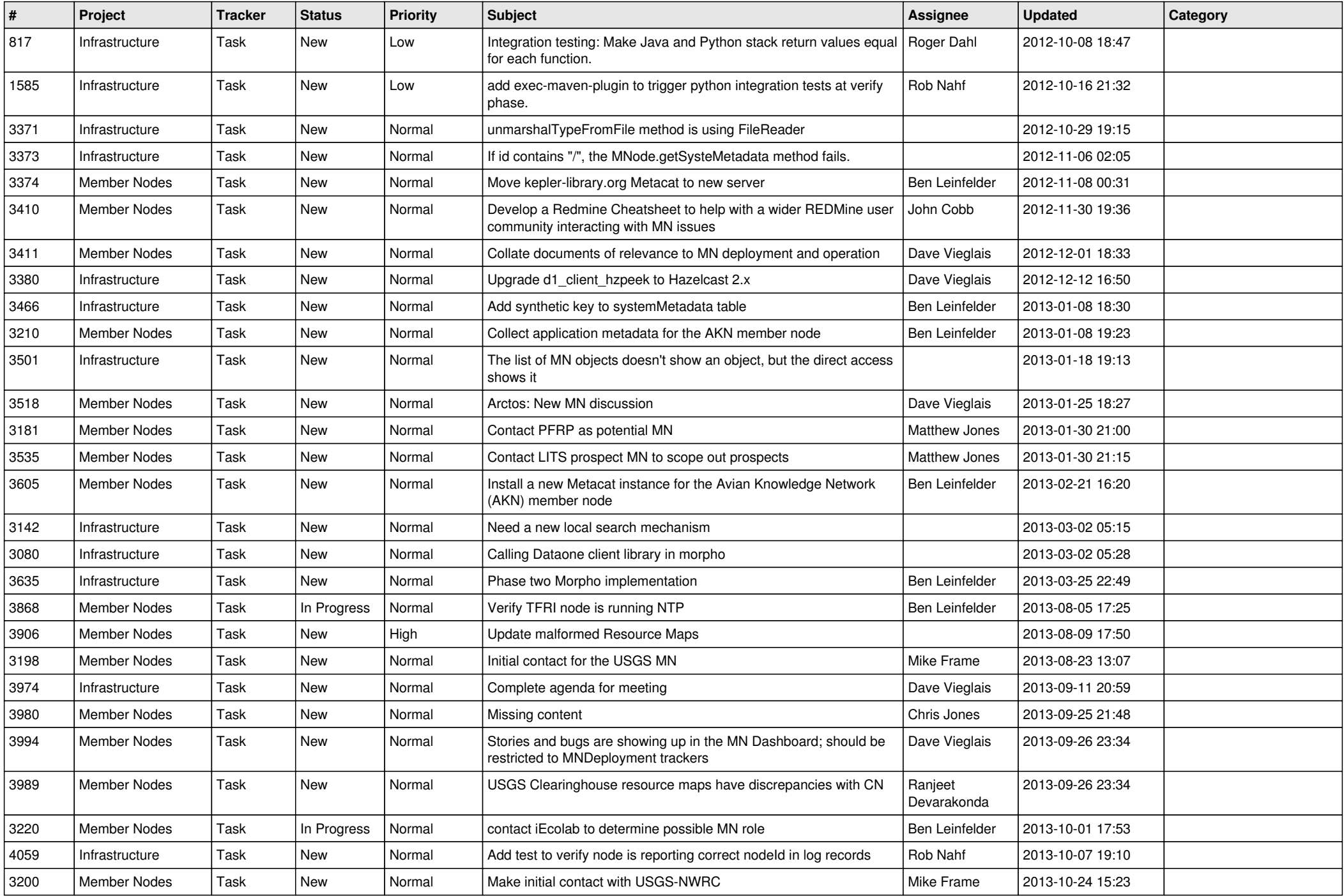

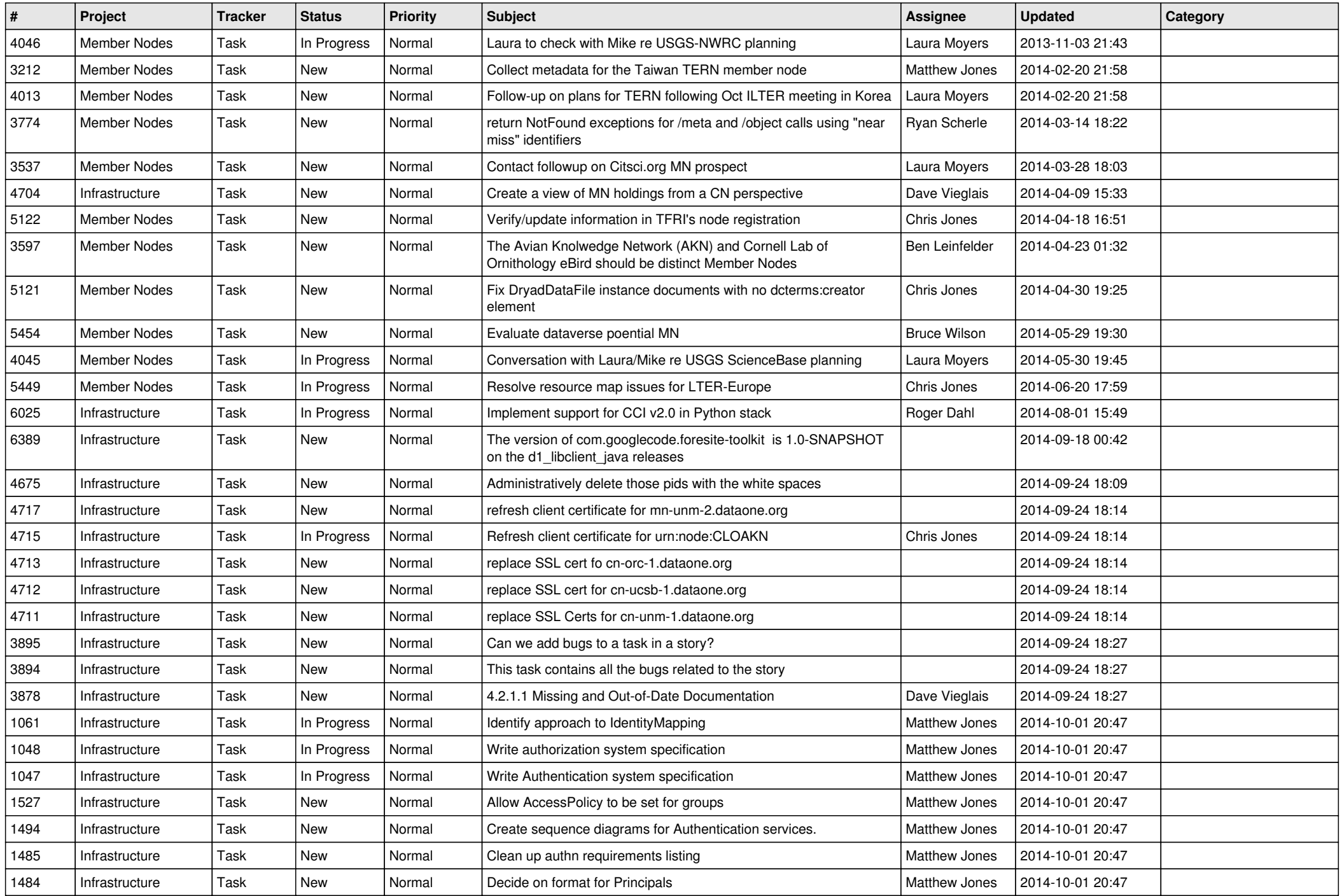

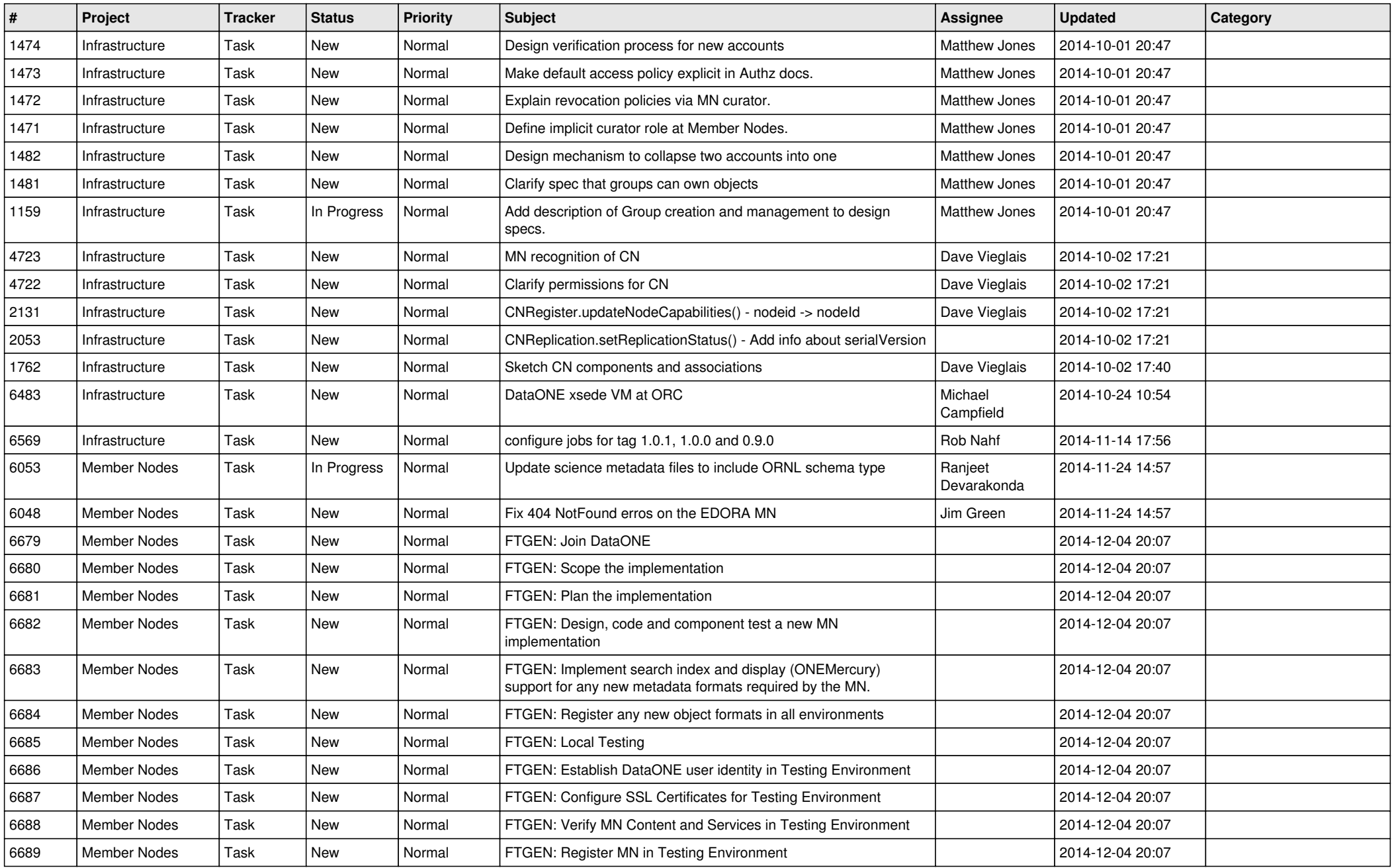

*2024-05-08 18/18*

**...**